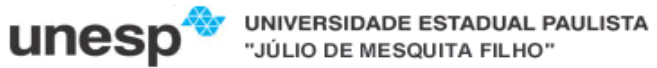

## **Faculdade de Ciências e Tecnologia**

## **Departamento de Matemática e Computação**

**Bacharelado em Ciência da Computação** 

**Disciplina: Desenvolvimento de Aplicações para Internet**

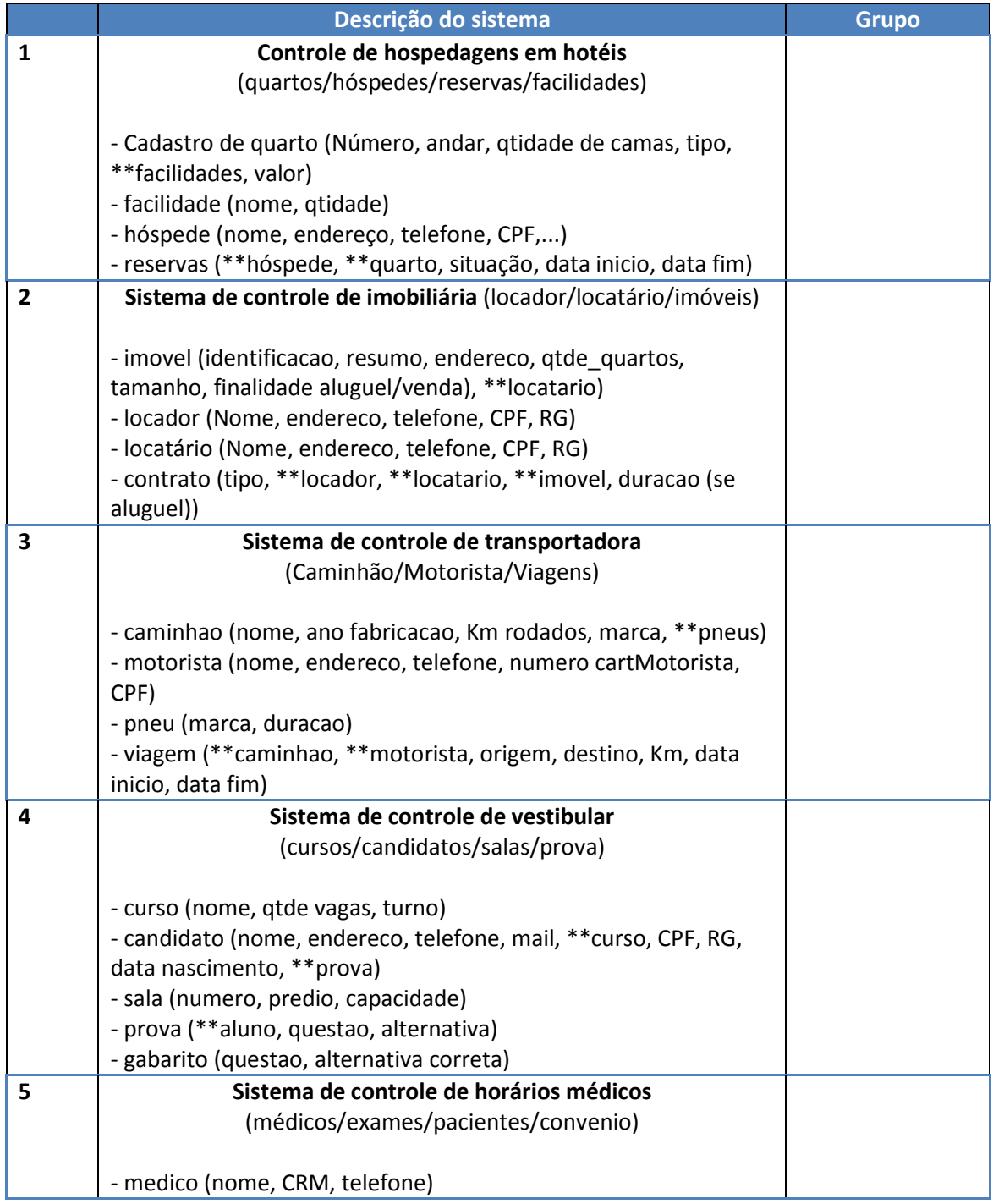

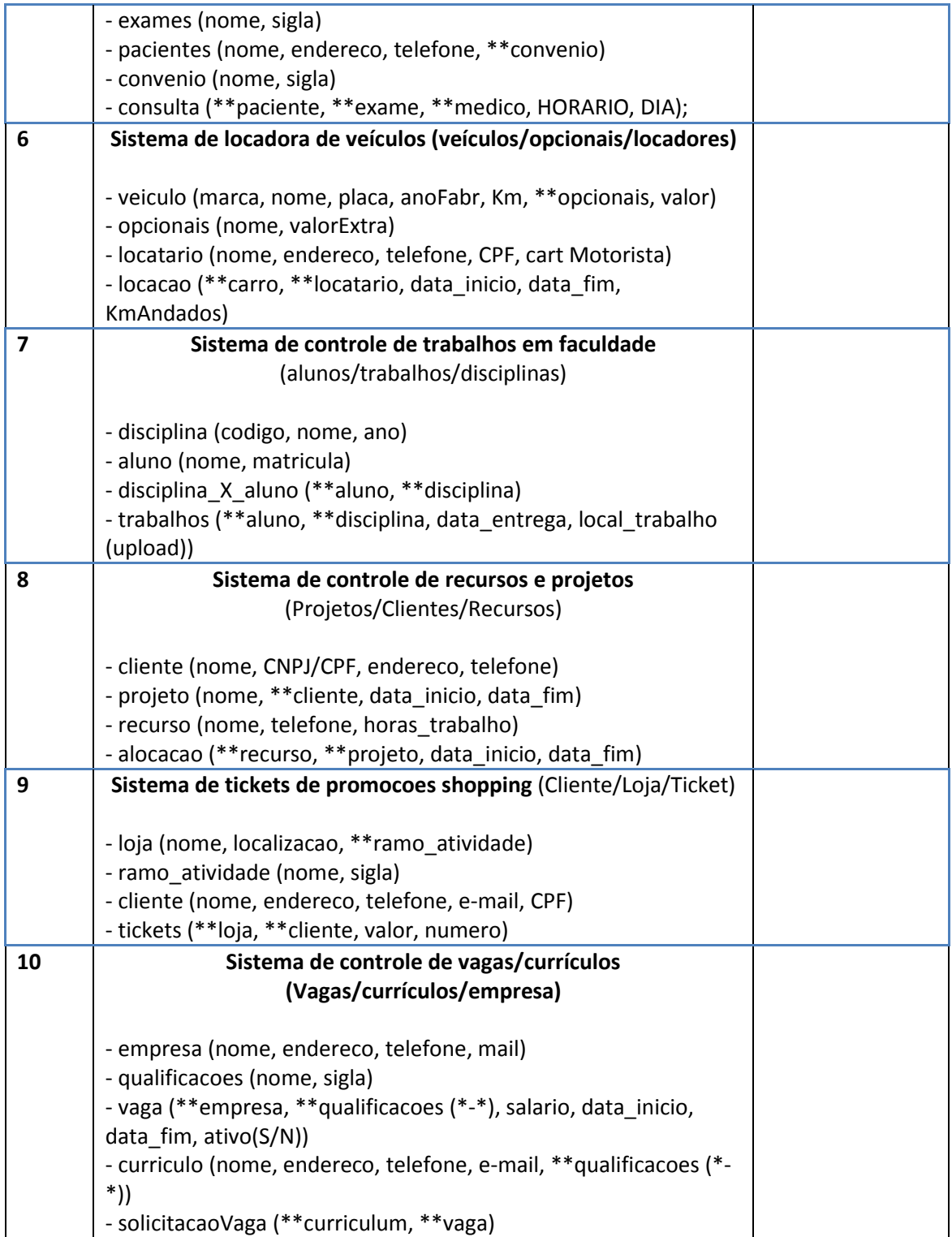